Beste ouders/verzorgers,

Bij De Leemstee krijgt u via Social Schools door foto's en video's een indruk waar wij mee bezig zijn.Deze beelden worden gemaakt tijdens verschillende gelegenheden en activiteiten, zoals schoolreisjes, excursies en lessen. Ook uw kind kan op deze beelden te zien zijn.

Wij vinden het belangrijk om zorgvuldig met beelden om te gaan, daarnaast zijn wij verplicht om uw toestemming te vragen voor het gebruik van foto's en video's van uw kind. Wilt u uw beeldgebruikvoorkeuren voor elk kind in Social Schools aangeven? Hieronder vind u de handleiding.

Uw toestemming geldt alleen voor foto's en video's die door ons, of in onze opdracht worden gemaakt. Het kan voorkomen dat ouders beelden maken tijdens schoolactiviteiten. De school heeft daar geen invloed op, maar wij gaan ervan uit dat deze ouders terughoudend zijn bij het plaatsen van foto's en video's op internet en het plaatsen van dit beeldmateriaal beperken tot beelden van hun eigen kind.

Alvast bedankt voor uw medewerking!

Met vriendelijke groet,

Namens team De Leemstee, Mijke Pleijhuis

---------------------------------------------

# Instellen van beeldgebruikvoorkeuren van uw kinderen

Onder de Algemene verordening gegevensbescherming (AVG) heeft je school toestemming nodig voor het publiceren van beeldmateriaal van je kind(eren). Je school moet bovendien kunnen aantonen dat ze toestemming hebben van de ouders van hun leerlingen (als deze ouder is dan 16 jaar dan moet de leerling zelf toestemming geven).

LETOP!Voorkeurengeldenperkindenkunnendoorbeideouderswordenaangepast

ViaSocialSchoolsisheteenvoudigmogelijkomdebeeldvoorkeurenvanjekind(eren)in te regelen. Je gaat als volgt te werk:

### **Via de website**

Ga na Mijn kinderen > je kind > Beeldgebruikvoorkeuren > geef je voorkeuren op

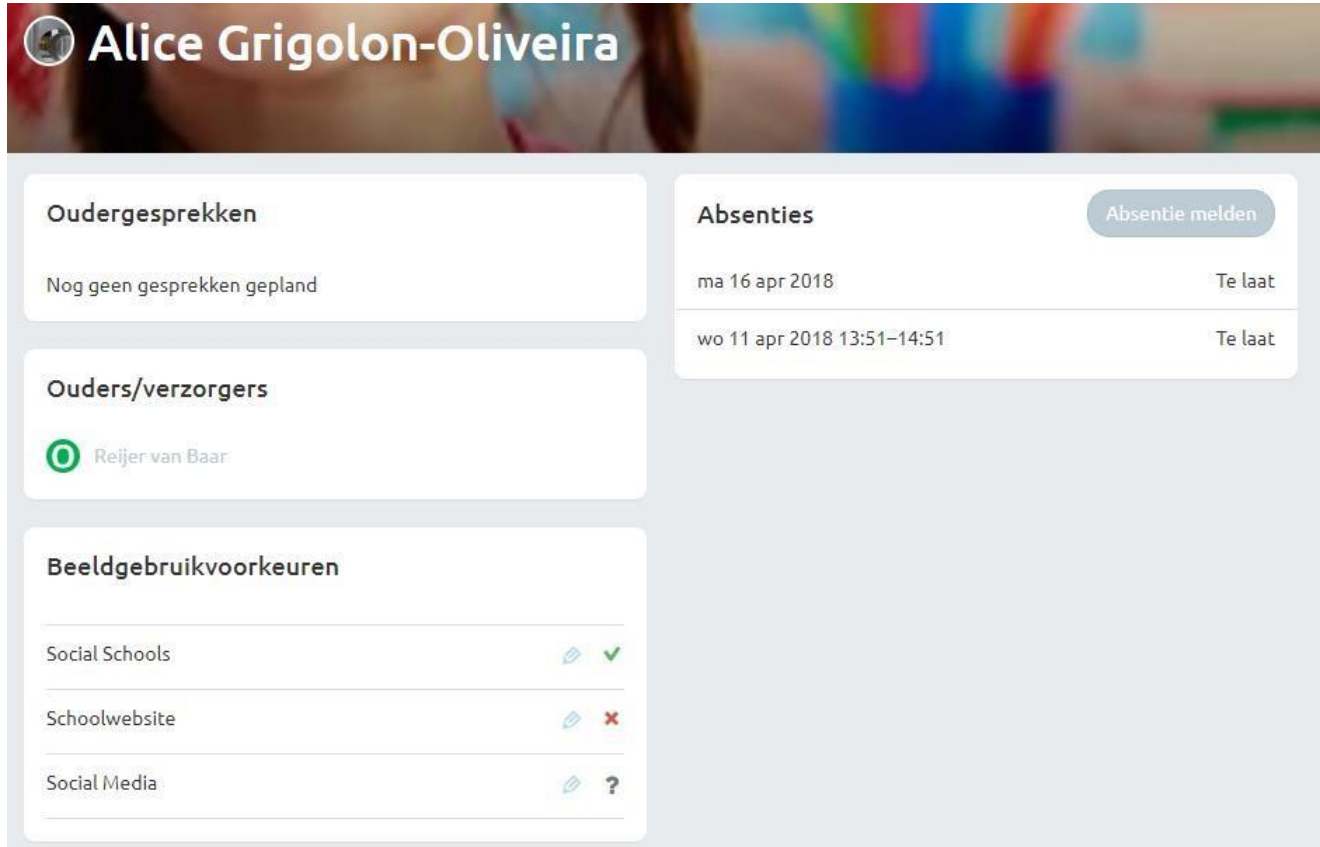

## Betekenis van de iconen:

- **groen vinkje** = toestemming
- **rood kruisje** = geentoestemming
- **vraagteken** = geen voorkeur opgegeven

# **Via de mobiele apps**

## Ga naar Kinderen > je kind > Beeldgebruikvoorkeuren

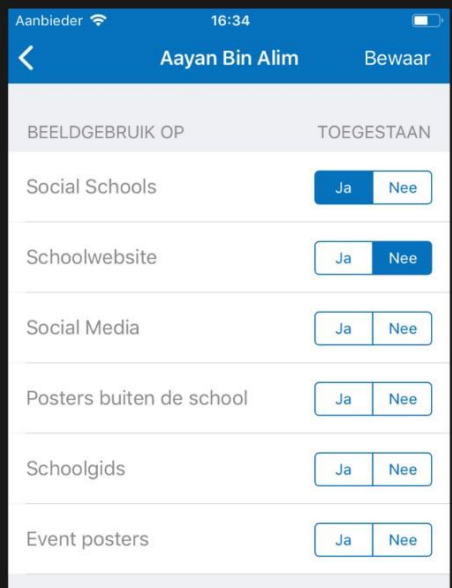

#### Betekenis van de velden:

- **•** blauwe ja = toestemming
- **blauwe nee** = geentoestemming
- **witte achtergrond** = geen voorkeur opgegeven